## *Registration Checklist*

## **Please review the following to ensure all applicable information has been verified and provided before submitting the registration form.**

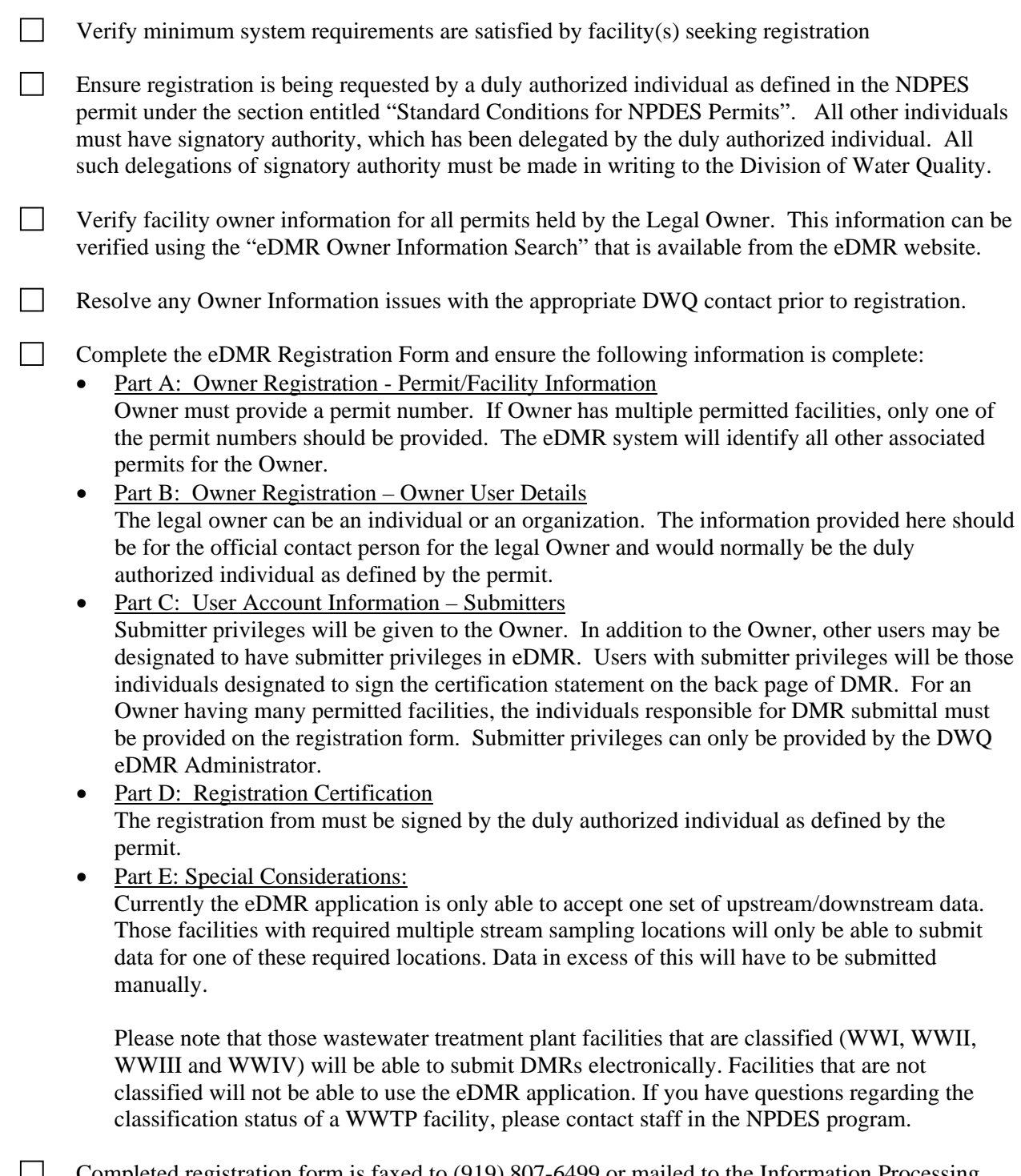

 Completed registration form is faxed to (919) 807-6499 or mailed to the Information Processing Unit, Attn: eDMR Registration, 1617 Mail Service Center, Raleigh, NC 27699-1617